# **APPENDIX**

### **IMPORT LIBRARY**

- **1. import os**
- **2. import numpy as np**
- **3. import cv2**
- **4. import matplotlib.pyplot as plt**
- **5. import pickle**
- **6. import random**
- **7. import csv**
- **8. from sklearn.model\_selection import train\_test\_split**
- **9. from sklearn.svm import SVC**
- **10. from sklearn.metrics import confusion\_matrix**

# **READ DATASET**

11. dir = 'C:\\Users\\Joseph-PC\\Downloads\\Compressed\\Dataset\\leaf**edge\\leaf dataset\\Test'**

### **DECLARING CLASS / CATEGORIES**

**12. categories = ['Daun Ara Suci','Daun Bayam Hijau','Daun Bayam Malabar','Daun Buah Samarinda','Daun Cendana','Daun Delima', 'Daun Ficus Auriculata','Daun Jamblang','Daun Jambu Biji','Daun Jambu Mawar', 'Daun Jeruk Sitrun', 'Daun Jintan', 'Daun Kelabat', 'Daun Kelor', 'Daun Kembang Sepatu', 'Daun Kersen', 'Daun Lengkuas', 'Daun Malapari', 'Daun Mangga', 'Daun Melati', 'Daun Mimba', 'Daun Mint', 'Daun Mondokaki', 'Daun Nangka', 'Daun Oleander', 'Daun Ruku-Ruku', 'Daun Salam Koja', 'Daun Sesawi India', 'Daun Sirih', 'Daun Srigading'] 13. 14. data = []**

```
15.
```
#### **PROCESSING IMAGE & SEGMENTATION**

```
16. for category in categories1:
17. path = os.path.join(dir,category)
18. label = categories1.index(category)
19.
20. for img in os.listdir(path):
21. imgpath = os.path.join(path,img)
22. leaf_img=cv2.imread(imgpath, cv2.IMREAD_GRAYSCALE)
23. try:
24. resize = cv2.resize(leaf_img,(200,200))
25. edged = cv2.Canny(resize, 400, 400)
26. img = np.array(edged).flatten()
27. data.append([img,label])
28. except Exception as e:
29. pass
```
### **RANDOMIZE DATA**

```
30. random.shuffle(data)
```
# **SAVING DATA**

- **31. pick\_in = open('data1.pickle','wb')**
- **32. pickle.dump(data,pick\_in)**
- **33. pick\_in.close()**

### **LOADED DATA**

```
34. pick_in = open('data1.pickle','rb')
35. data = pickle.load(pick_in)
36. pick_in.close()
```
# **SPLITTING CLASS AND FEATURES**

```
37. features = []
38. labels = []
39.
40. for feature, label in data:
41. features.append(feature)
42. labels.append(label)
```
# **SPLITTING TRAIN DATA AND TEST DATA**

**43. xtrain, xtest, ytrain, ytest = train\_test\_split(features, labels, test\_size=0.25)**

# **BUILD & TRAIN MODEL**

**44. model = SVC(C=100, kernel='rbf') 45. model.fit(xtrain,ytrain)**

### **SAVING MODEL**

```
46. pick = open('model1.sav','wb')
47. pickle.dump(model,pick)
48. pick.close()
```
### **LOADED MODEL**

```
49. pick = open('model1.sav','rb')
50. model = pickle.load(pick)
51. pick.close()
```
### **TEST MODEL**

```
52. prediction = model.predict(xtest)
53. accuracy = model.score(xtest, ytest)
54.
55. print(f'Akurasi: {accuracy*100}%')
56. print('Prediksi: ',categories1[prediction[0]])
```

```
57.
58. leaf = xtest[0].reshape(200,200)
59. plt.imshow(leaf,cmap='gray')
60. plt.show()
```
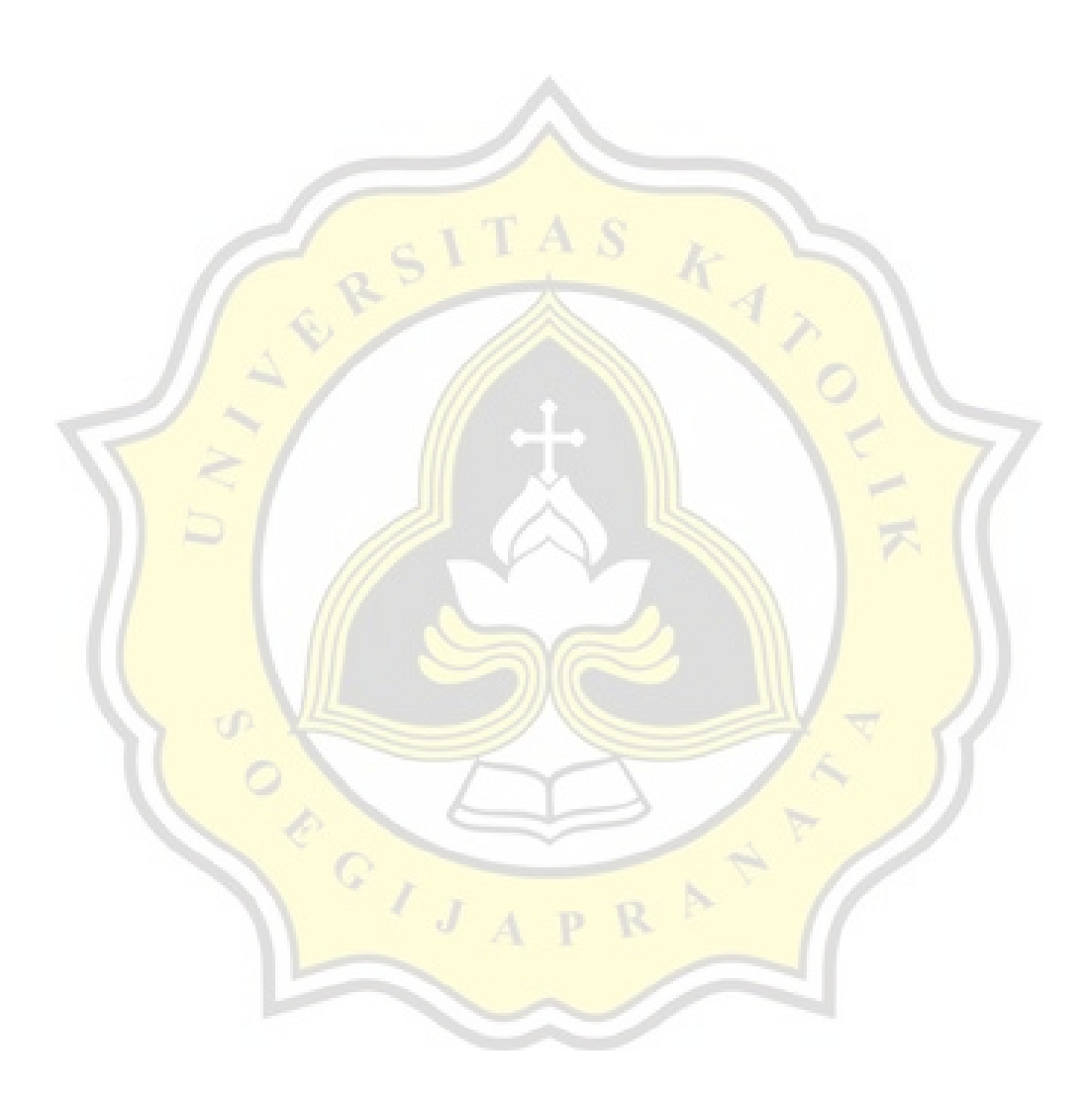

PAPER NAME

TA-19.K1.0021.docx

WORD COUNT

3779 Words

PAGE COUNT

14 Pages

SUBMISSION DATE

Feb 20, 2023 8:41 AM GMT+7

CHARACTER COUNT

19287 Characters

FILE SIZE

80.7KB

REPORT DATE

Feb 20, 2023 8:42 AM GMT+7

# **• 9% Overall Similarity**

The combined total of all matches, including overlapping sources, for each database.

OPPOID A

- 
- 
- 7% Submitted Works database
- 5% Internet database 1 1% Publications database
- Crossref database Crossref Posted Content database